## 表(テーブル)に対する確保領域の大きさ定義 エクステント・サイズ

表を新規作成する場合、OEM 画面の表作成操作において[記憶域]タブで、表領域の場所 と初期エクステント・サイズ、拡張時のエクステント・サイズを指定することが出来る

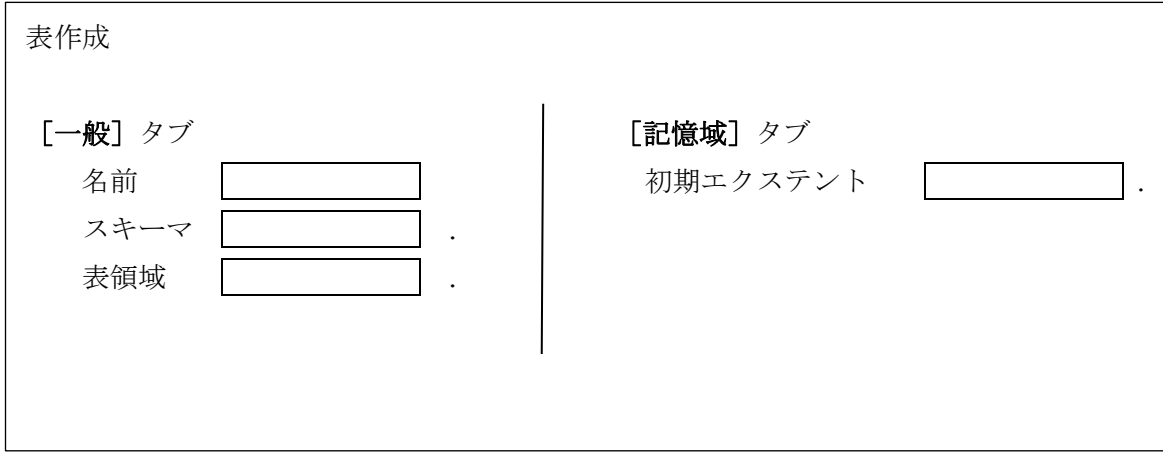